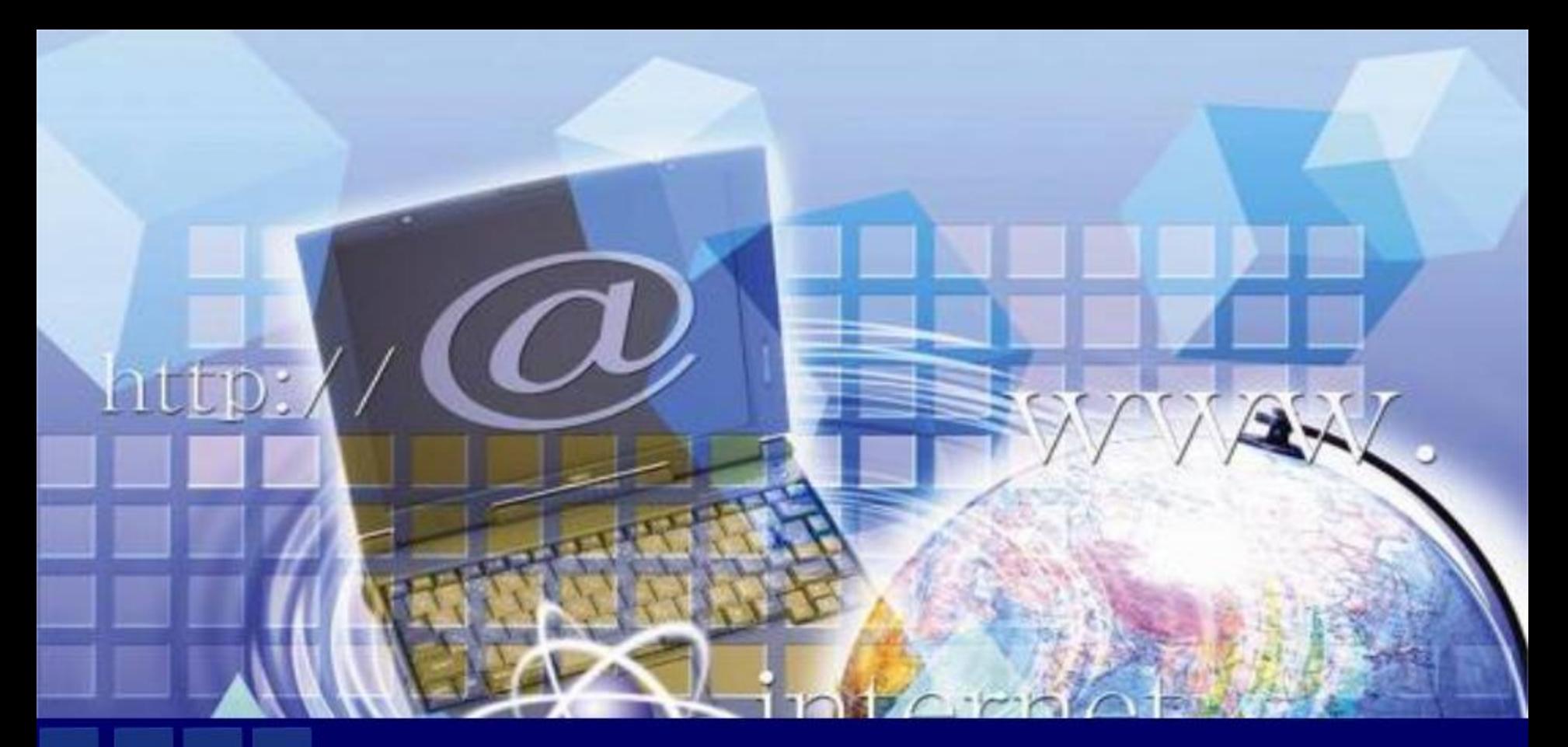

# **Глобальная компьютерная сеть Интернет**

**Автор:** Данькова Наталья Викторовна, учитель информатики и ИКТ МАОУ «Лицей №38» г. Белгорода

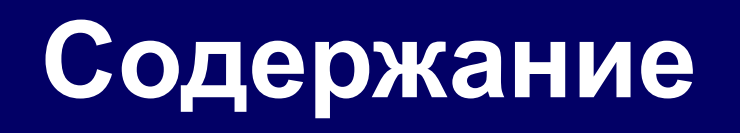

- ИнтернетИнтернет Интернет сеть сетей
- □ <u>IP–</u>IP–адрес
- Доменная система имён
- URLURL-адрес файла
- Протокол передачи данных Протокол передачи данных TCP/IP
- Задачи по теме урока
- Это надо запомнить
	- Источники информации

#### **Интернет – сеть сетей**

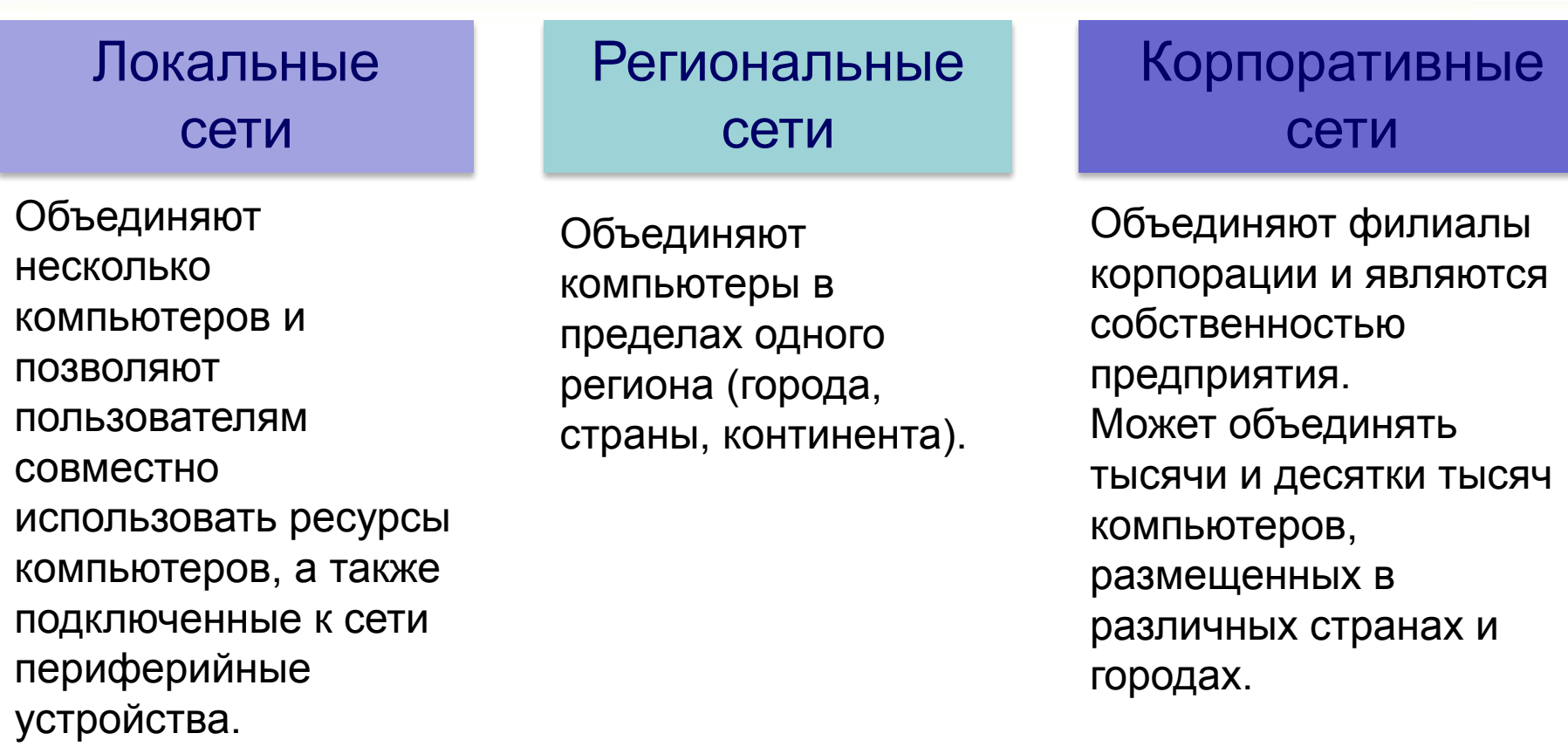

**Глобальная компьютерная сеть** - объединяет компьютеры, расположенные на удалённом расстоянии, для общего использования мировых информационных ресурсов.

### **Из истории**

1969 г. – США, первая глобальная сеть - ARPANet. Объединяла в себе всего 4 удалённых компьютера.

1976 г. – создание Ethernet – первой локальной сети.

1970-1980 гг. – США, объединяются между собой суперкомпьютеры университетов и компаний для обмена научной информацией.

1974 г. – первое употребление слова «интернет» (сокращение от internetworking - «межсетевые соединения»).

1980-1990 гг. - создана академическая сеть, получившая название NSFNet. Она предназначена для обмена некоммерческой информацией.

**1990-2000 гг.** – Internet открывается для всех, включая коммерческие компании и частных граждан.

**30 сентября в России празднуется День Интернета.**

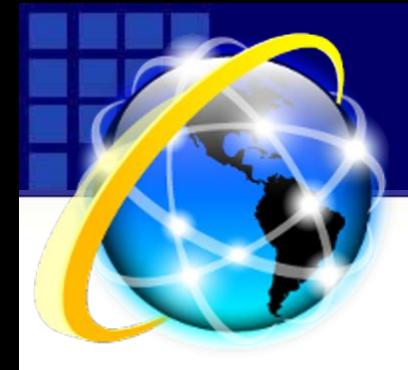

#### **ИНТЕРНЕТ** —

это глобальная компьютерная сеть, объединяющая многие локальные, региональные и корпоративные сети и включающая сотни миллионов серверов, постоянно подключенных к сети.

## **Интернет**

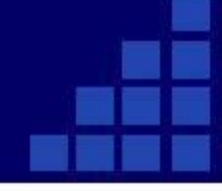

#### Способы подключения к Интернету

спутники связи

радио-каналы

кабельное телевидение

телефон

сотовая связь

специальные оптико-волоконные линии

электропровода

### **Глобальная компьютерная сеть**

#### **Серверы**

Серверы, региональные и корпоративные сети

Серверы и локальные сети

### **Региональные компьютерные сети, объединенные в глобальную сеть Интернет**

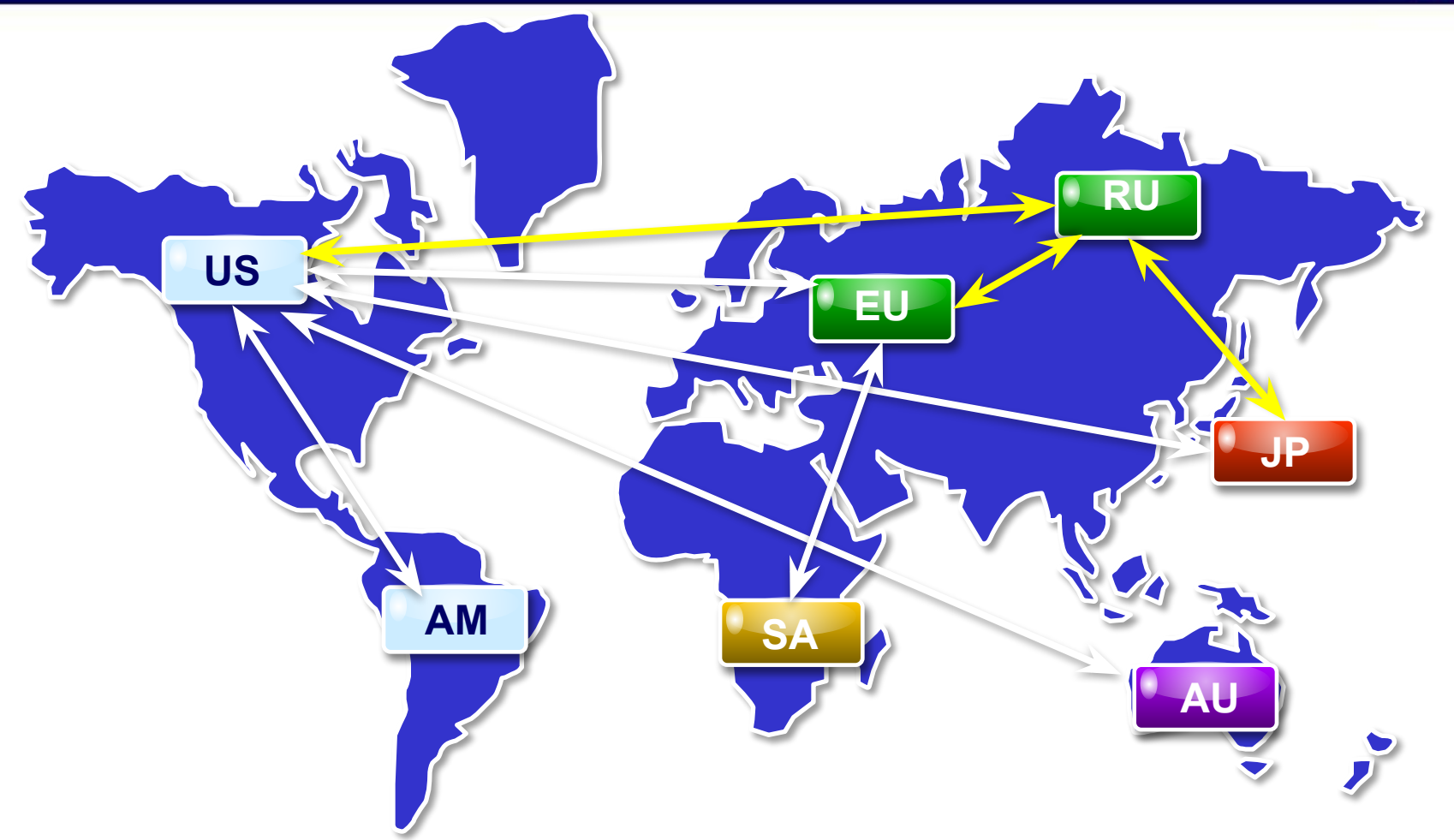

Российская региональная компьютерная сеть **Рунет** (RU) соединяется многочисленными каналами передачи информации с североамериканской (US), европейской (EU) и японской (JP) региональными сетями.

# $N = 2<sup>1</sup> = 2<sup>32</sup> = 4294967296$

#### **Общее количество различных Интернет - адресов**

Каждый компьютер, подключенный к Интернету, имеет свой уникальный двоичный 32-битовый (в двоичной системе) **IP-адрес.**

**N –** количество возможных информационных сообщений

**IP-адрес**

 **I –** количество информации, которое несёт полученное сообщение

$$
N=2^{I}
$$

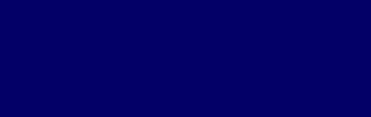

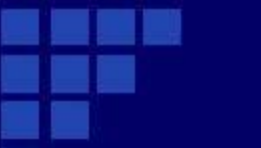

## **Десятичная форма записи IP-адресов**

**IP-адрес** – это уникальный числовой адрес, однозначно идентифицирующий узел, группу узлов или сеть.

IP-адрес имеет длину 4 байта и обычно записывается в виде четырех чисел (так называемых «**октетов**»),

разделенных точками – W.X.Y.Z , каждое из которых может принимать значения в диапазоне от 0 до 255.

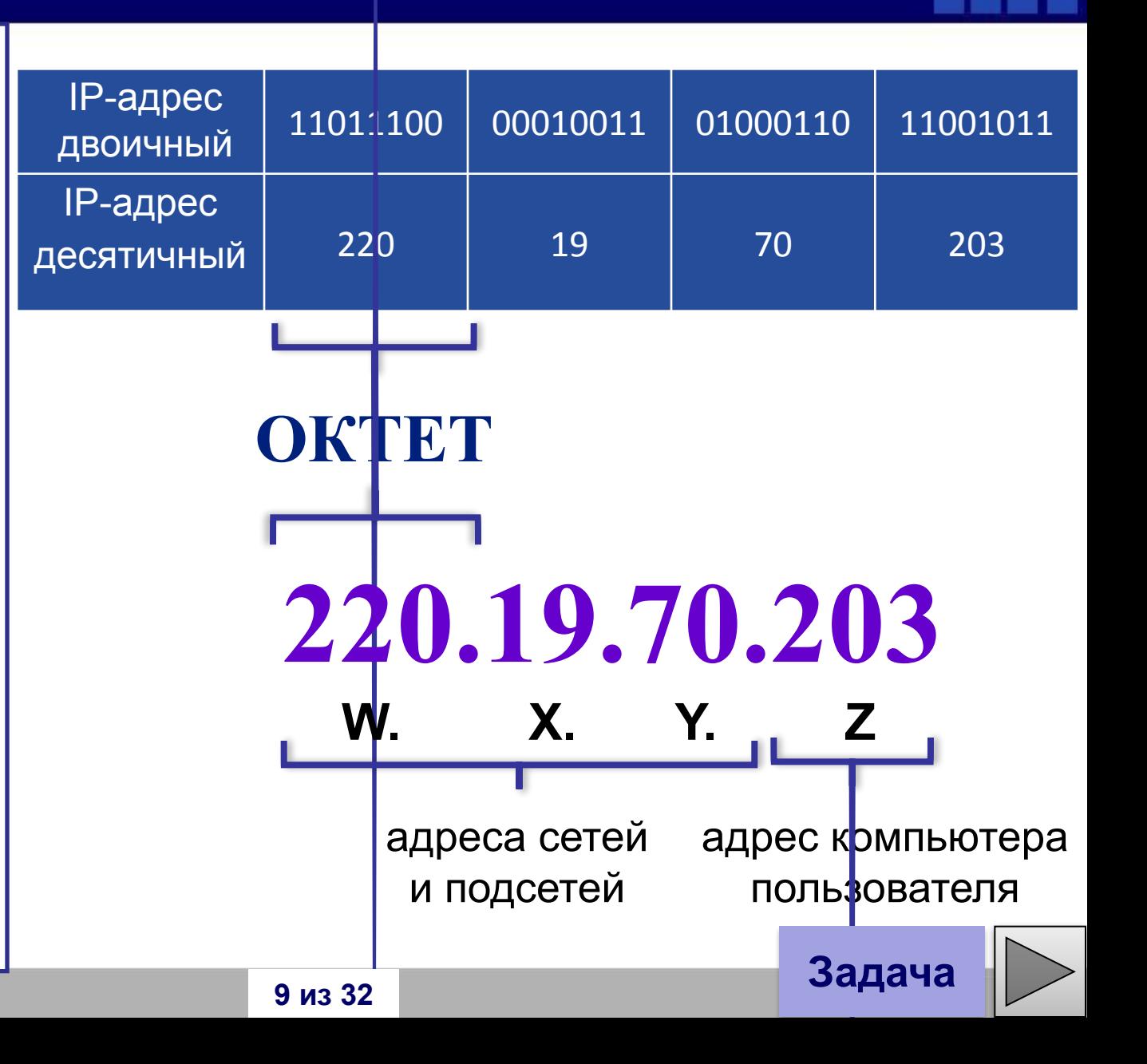

**IP-адресация в сетях различных классов**

#### • В зависимости от количества компьютеров в сети существует 5 классов IP-адресов – **A, B, C, D, E**.

• IP-адреса первых трех классов предназначены для адресации отдельных узлов и отдельных сетей. Адреса D используются для адресации групп компьютеров, а диапазон адресов Е зарегистрирован и в настоящее время не используется.

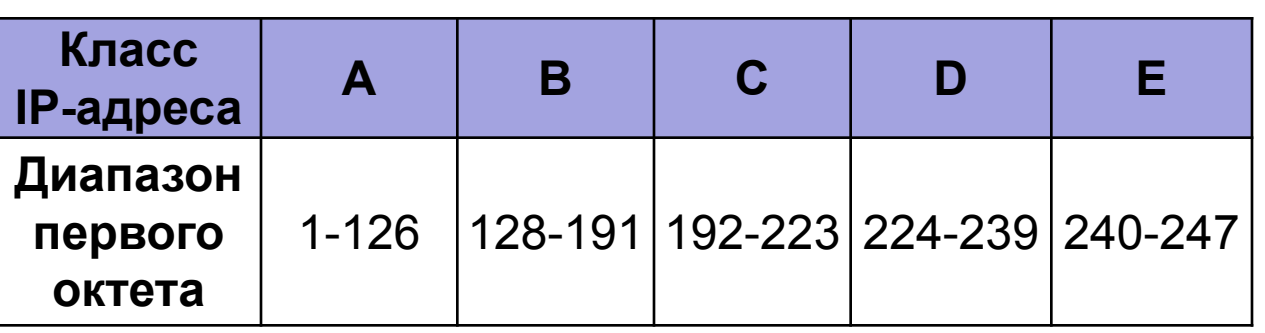

Принадлежность IP-адреса к тому или иному классу определяется значением первого октета.

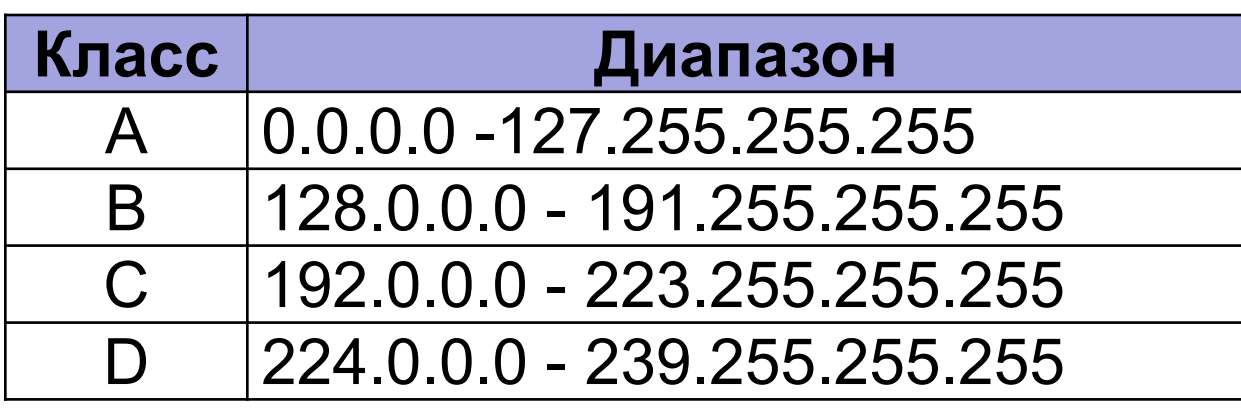

## **Характеристики IP-адресов классов A, B и C**

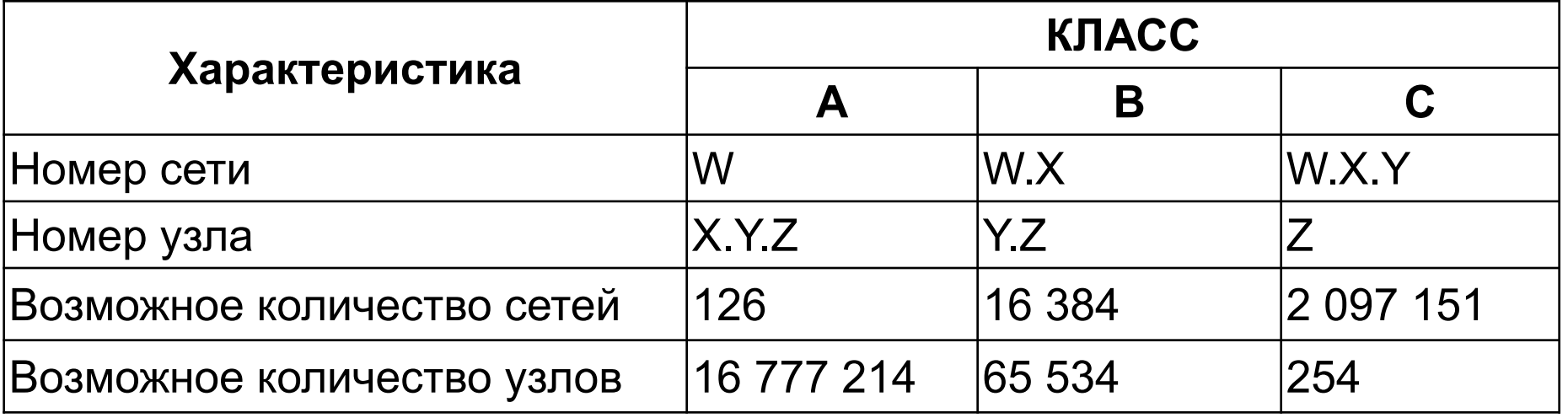

IP-адрес 213.128.193.154 **Пример:** адрес класса C принадлежит узлу с номером 154 расположенному в сети 213.128.193.0

## **Двоичная форма записи IP-адресов**

Двоичная форма, отражает непосредственно способ представления адреса в памяти компьютера.

Используя двоичную форму записи IPадреса, легко определить схемы классов IP- адресов.

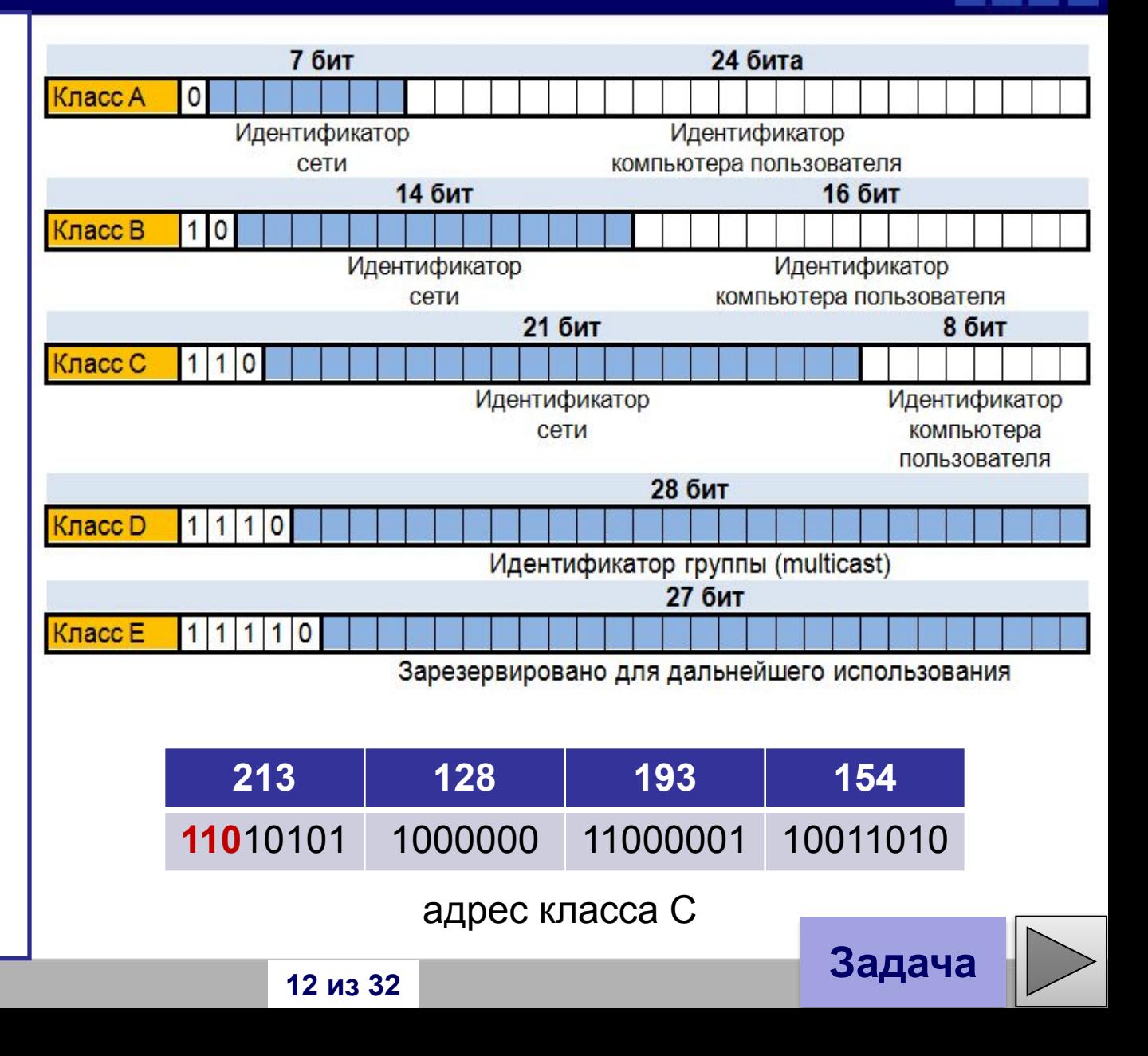

# **Динамические и статические IP-адреса**

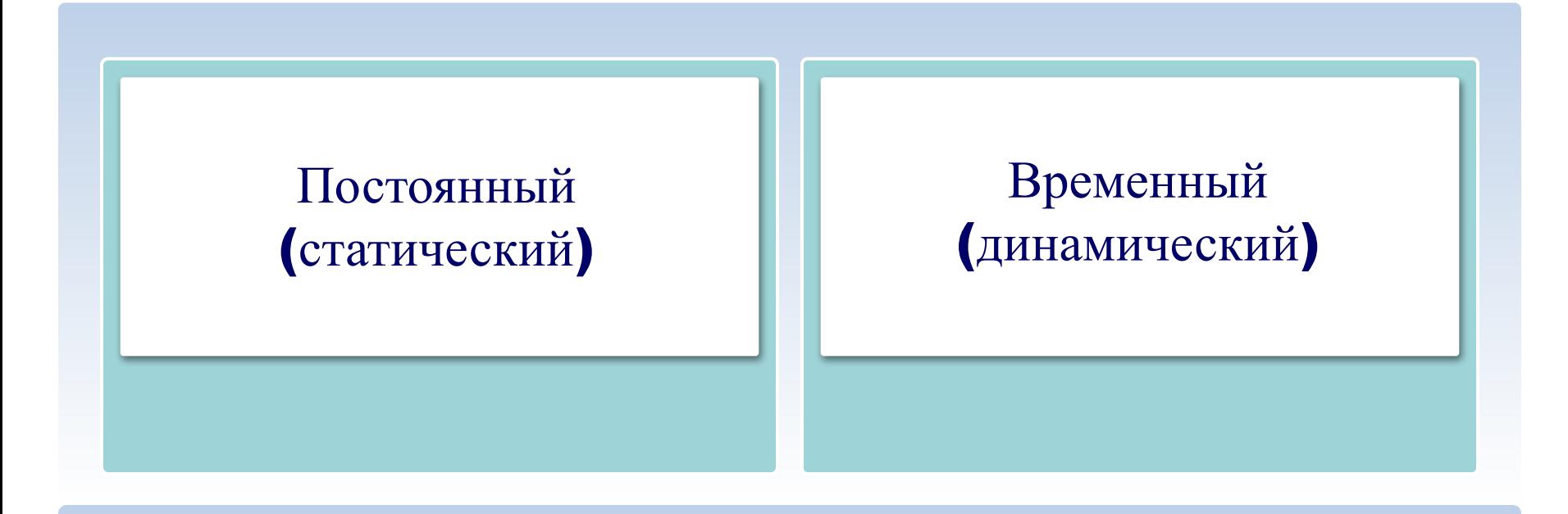

Для сервера, на котором хранится информация, необходим постоянный IP-адрес, иначе данные не будут найдены.

Для пользователя, входящего в Интернет на несколько часов, IP-адрес может быть выделен динамически из некоторого количества имеющихся у провайдера свободных номеров. **ДОМЕН** – название группы (множества) компьютеров, зарегистрированных под общим именем.

#### **ICANN** –

организация, ответственная за выдачу доменных имён.

**DNS** – (Domain Name System – система доменных имен) - ставит в соответствие числовому IP-адресу компьютера уникальное доменное имя.

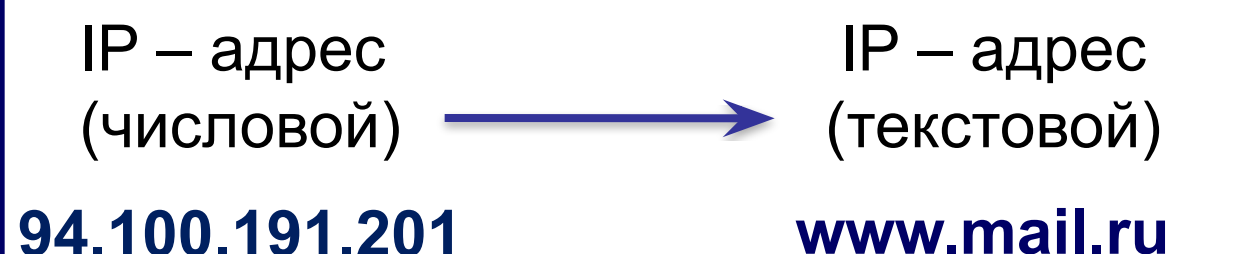

**Доменное имя читается справа налево**

### **Иерархическая структура доменных имён**

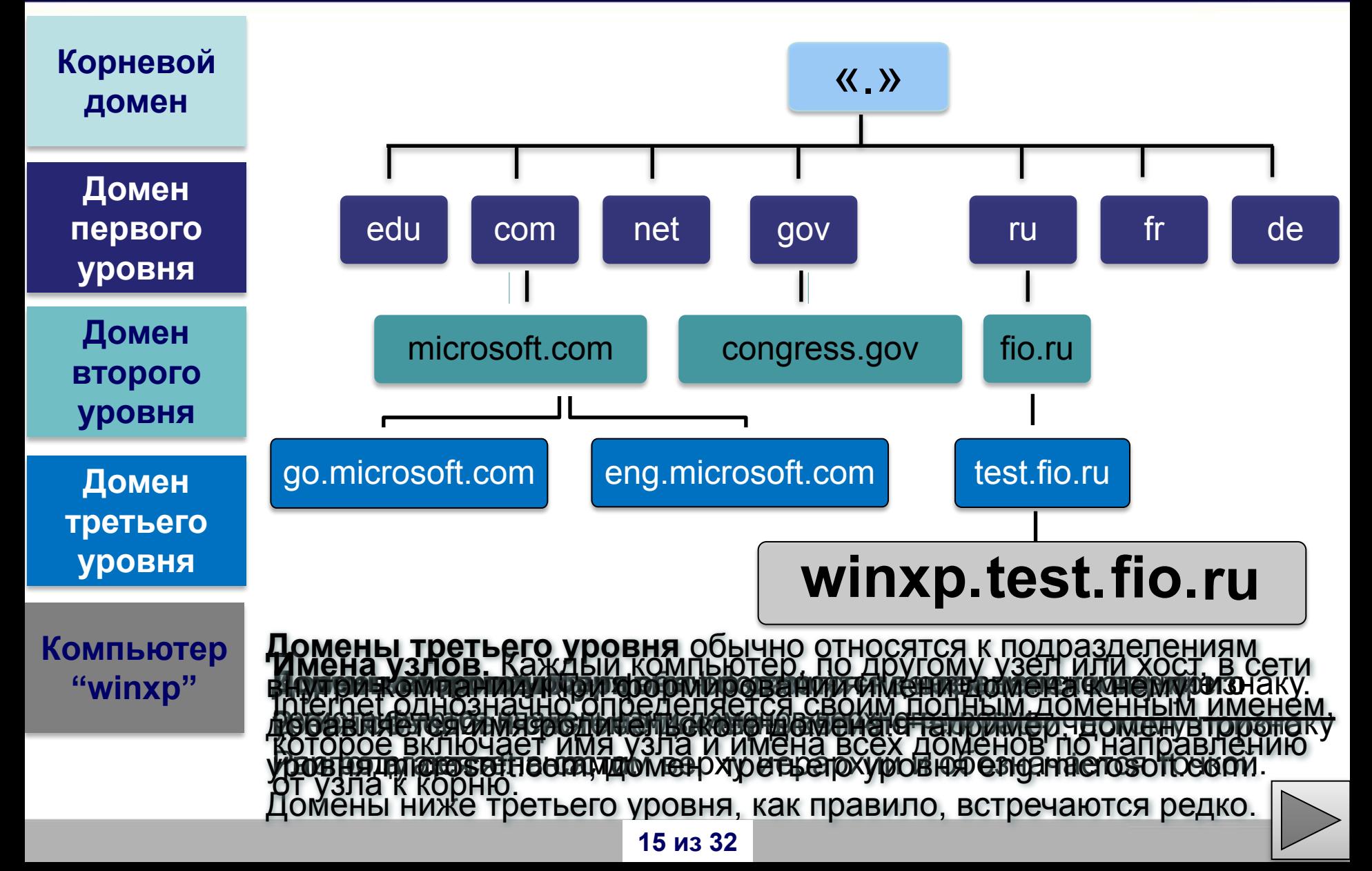

#### **Домены верхнего уровня**

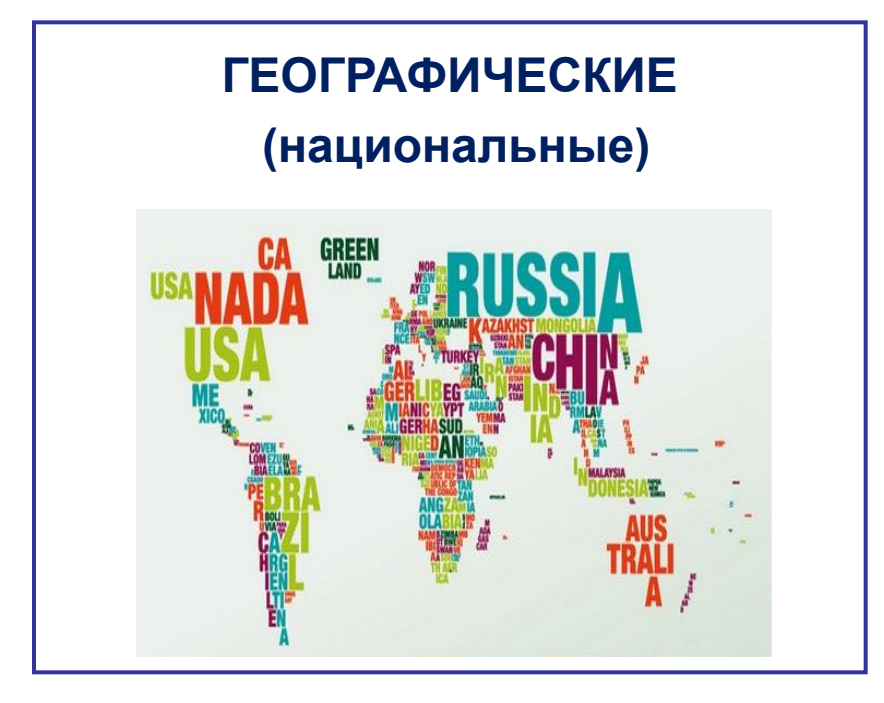

Указывают на принадлежность доменной зоны той или иной стране.

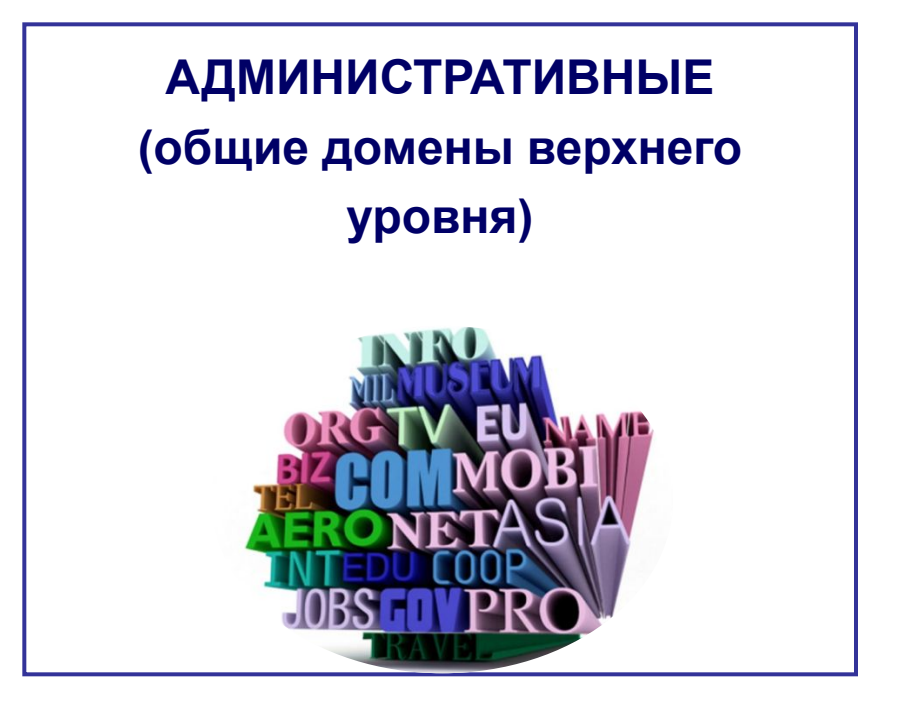

Указывают на род деятельности владельца доменного имени, размещенного в той или иной доменной зоне.

### **Географические домены**

В настоящее время в мире насчитывается **более 243 географических доменов**

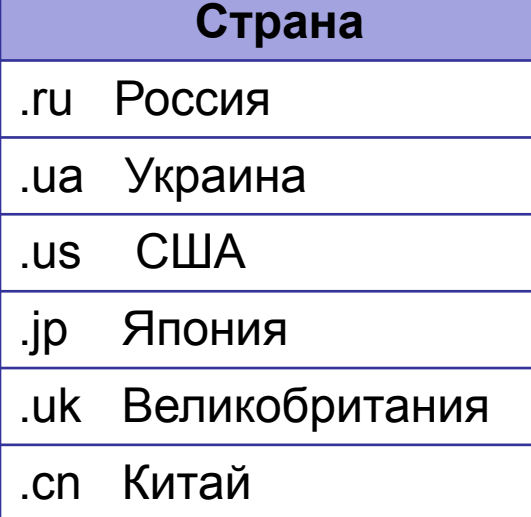

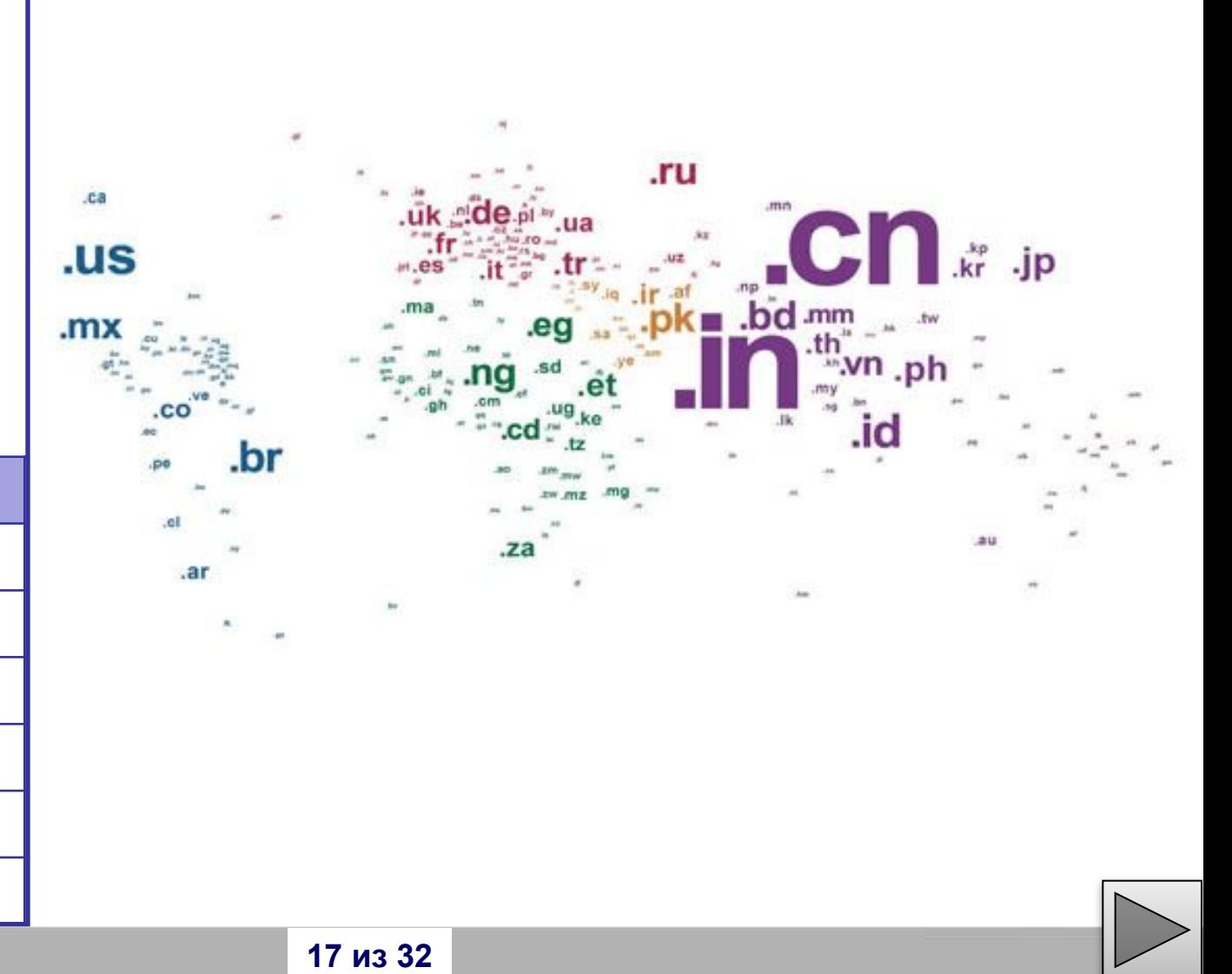

## **Рунет — русскоязычный сегмент сети Интернет**

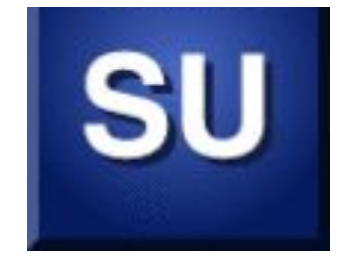

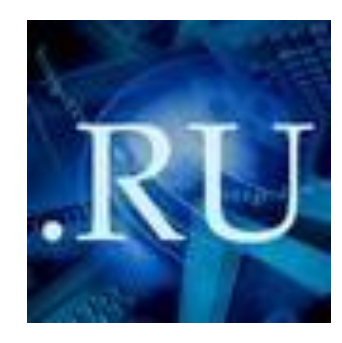

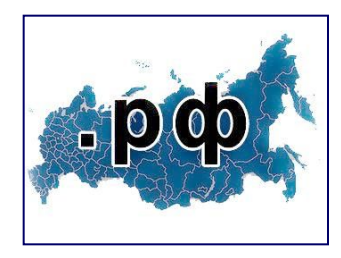

❑ **1991 год -** Россия подключилась к Интернету.

❑История российского Интернета началась с домена .**SU**, который был зарегистрирован в **1990** году для применения на территории СССР.

❑ Официальным днём рождения российского национального домена **RU** считается **7 апреля 1994** года.

❑ **12 мая 2010** года. был введён домен **.РФ** 

## **Общие домены верхнего уровня**

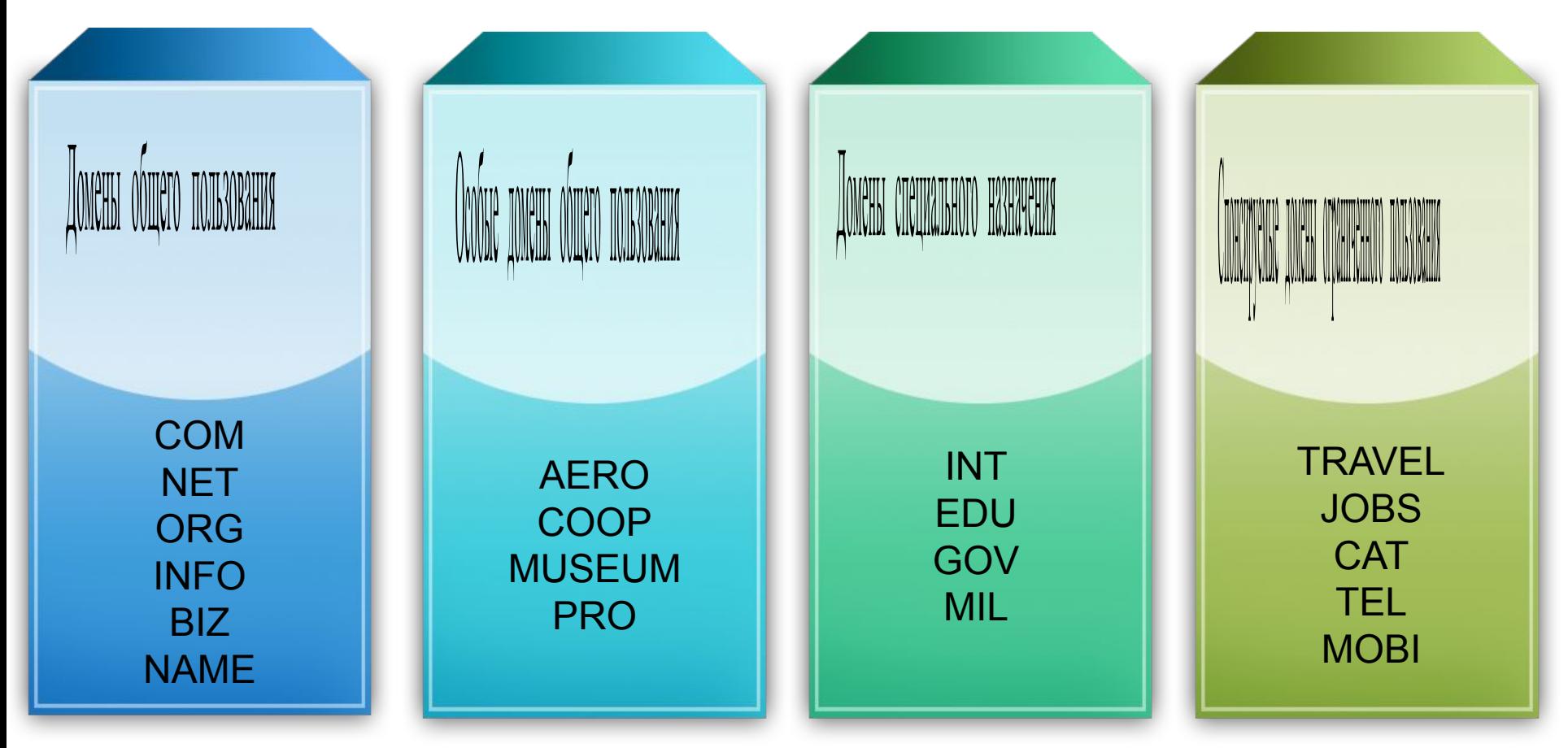

**Общий домен верхнего уровня** — домен верхнего уровня, созданный для определённого класса организаций.

### **Домены верхнего уровня общего назначения**

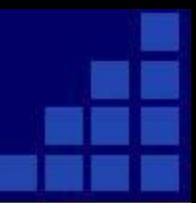

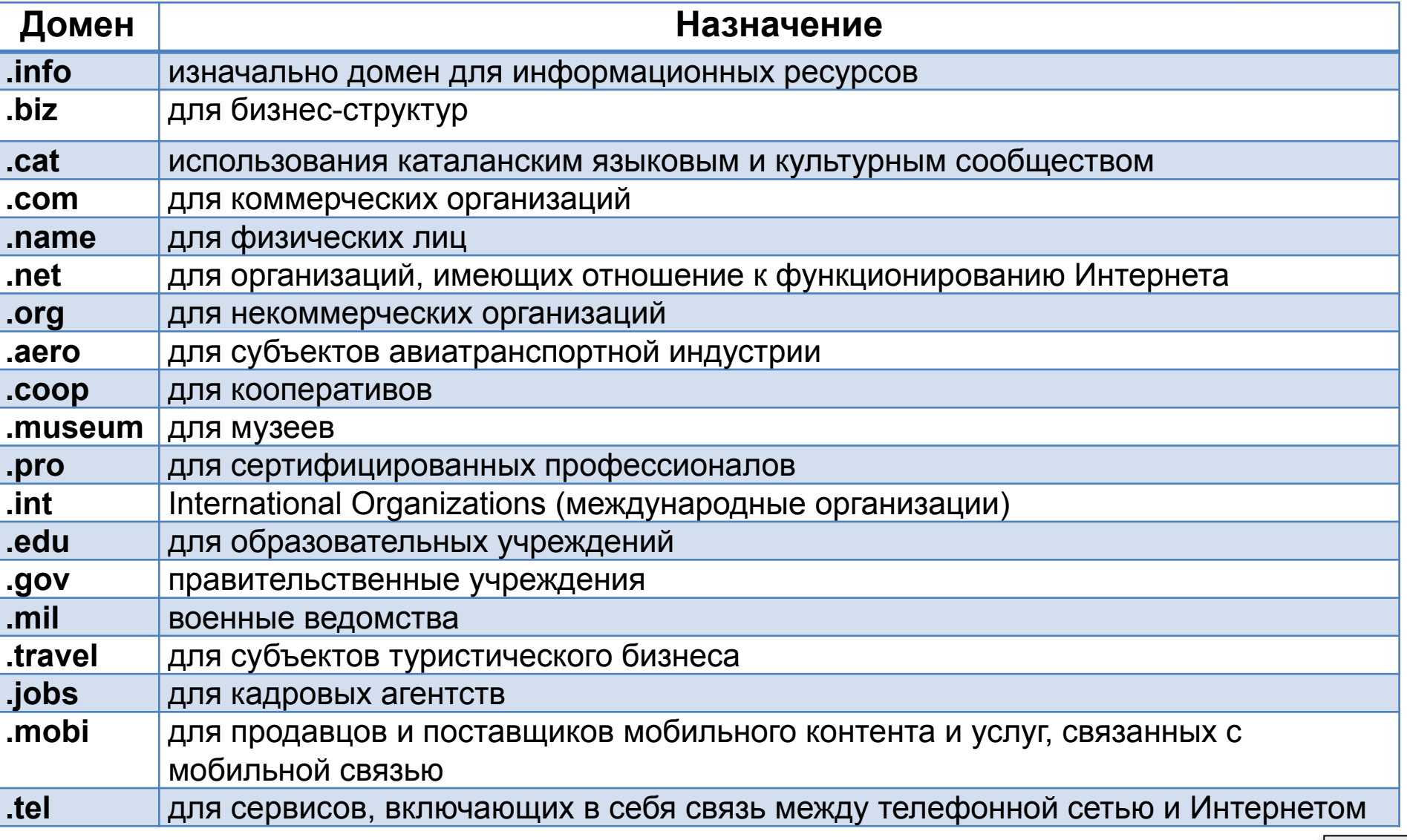

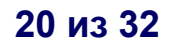

**ARTS** – культура и искусство

- **FIRM** фирмы
- **NOM** индивидуальные и персональные узлы
- **POST** почтовые службы
- **REC** индустрия развлечений
- **SHOP** магазины, торговые заведения
- **WEB** веб-технологии

## **Принцип работы DNS-сервера**

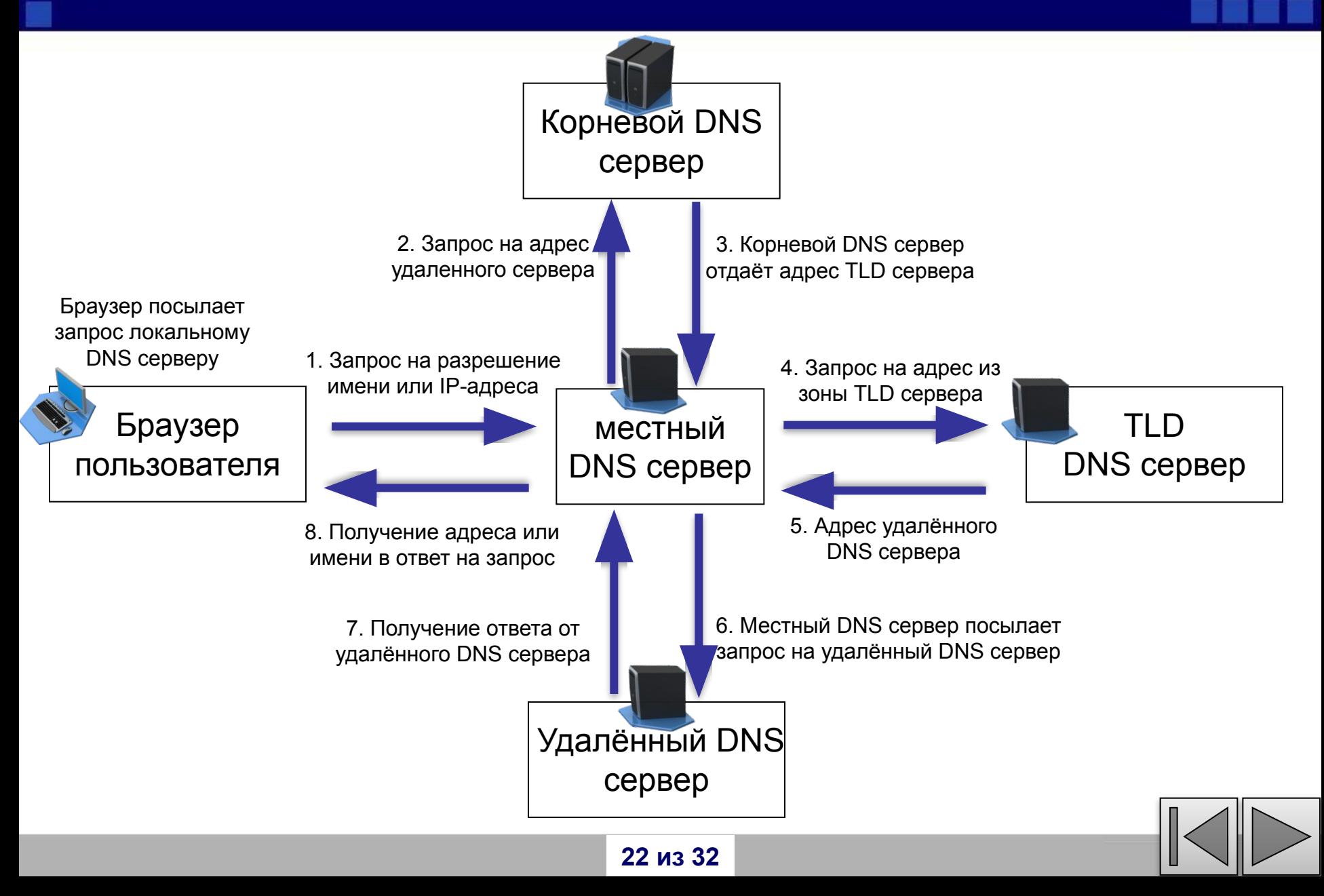

## **URL-адрес файла**

![](_page_22_Figure_1.jpeg)

## **Протокол TCP/IP**

Маршрутизация и транспортировка данных в Интернете производится на основе протокола обмена данных - **TCP/IP**,

который является основным «законом» Интернета.

**TCP (Transmission Contorol Protocol транспортный протокол) -** разбивает информацию на порции (пакеты) и нумерует их, чтобы при получении можно было правильно собрать исходное сообщение.

**IP (Internet Protocol - протокол маршрутизации)**  снабжает пакеты адресами отправителя и получателя, контрольной суммой, другой служебной информацией и отправляет образовавшиеся IP-пакеты в сеть. В конечной точке протокол TCP проверяет, все ли части сообщения получены. А так как разные пакеты приходят в конечную точку разными путями, порядок их получения может быть нарушен. После получения всех частей TCP сортирует их в правильном порядке и собирает в единое целое.

![](_page_23_Figure_6.jpeg)

![](_page_24_Figure_0.jpeg)

**TCP** - сообщение разбивается на части, каждая часть нумеруется

**IP** - добавляются IP-заголовки и пакеты передаются в сеть

**IP** - пакеты принимаются из сети

**TCP** - пакеты сортируются и собираются в единое целое

![](_page_24_Picture_5.jpeg)

## **В9 - ЕГЭ 2010**

На месте преступления были обнаружены четыре обрывка бумаги. Следствие установило, что на них записаны фрагменты одного IP-адреса. Криминалисты обозначили эти фрагменты буквами А, Б, В и Г. Восстановите IP-адрес.

В ответе укажите последовательность букв, обозначающих фрагменты, в порядке, соответствующем IP-адресу.

![](_page_25_Figure_3.jpeg)

![](_page_25_Figure_4.jpeg)

![](_page_25_Figure_5.jpeg)

![](_page_25_Figure_6.jpeg)

## **Восстановите IP-адрес**

Петя записал IP-адрес школьного сервера на листке бумаги и положил его в карман куртки. Петина мама случайно постирала куртку вместе с запиской. После стирки Петя обнаружил в кармане четыре обрывка с фрагментами IPадреса. Эти фрагменты обозначены буквами А, Б, В и Г. Восстановите IP-адрес. В ответе укажите последовательность букв, обозначающих фрагменты, в порядке, соответствующем IP-адресу.

![](_page_26_Figure_2.jpeg)

![](_page_26_Figure_3.jpeg)

![](_page_26_Figure_4.jpeg)

![](_page_26_Figure_5.jpeg)

![](_page_26_Picture_6.jpeg)

## **Соберите адрес указанного файла в сети Интернет**

Доступ к файлу **ftp.net** , находящемуся на сервере **txt.org**, осуществляется по протоколу **http**. В таблице фрагменты адреса файла закодированы буквами от А до Ж. Запишите последовательность этих букв, кодирующую адрес указанного файла в сети Интернет.

![](_page_27_Picture_2.jpeg)

![](_page_27_Picture_3.jpeg)

![](_page_28_Figure_0.jpeg)

![](_page_28_Figure_1.jpeg)

**IP-адрес:** 10.8.248.131 **Маска:** 255.255.224.0

При записи ответа выберите из приведенных в таблице чисел 4 фрагмента четыре элемента IP-адреса и запишите в нужном порядке соответствующие им буквы без точек.

![](_page_28_Picture_119.jpeg)

Пример. Пусть искомый адрес сети 192.168.128.0 и дана таблица

![](_page_28_Picture_120.jpeg)

В этом случае правильный ответ будет HBAF.

#### **Решение:**

![](_page_29_Figure_1.jpeg)

Каждая часть в IP-адресе (и в маске) – восьмибитное двоичное число, то есть десятичное число от 0 до 255.

Поскольку 255 = 11111111<sub>2</sub>, все части IP-адреса узла, для которых маска равна 255, входят в IP-адрес сети без изменений (они полностью относятся к номеру сети) Поскольку 0 = 00000000<sub>2</sub>, все части IP-адреса узла, для которых маска равна 0, в IP-адресе сети заменяются нулями (они полностью относятся к номеру узла в сети) Таким образом, мы почти определили адрес сети, он равен 10.8.X.0, где X придется определять дополнительно

Переведем в двоичную систему третью часть IP-адреса и маски

 $248 = 11111000$ <sub>2</sub>

 $224 = 11100000$ <sub>2</sub>

Выполним между этими числами поразрядную конъюнкцию – логическую операцию «И»; маска 224 = 11100000<sub>2</sub> говорит о том, что первые три бита соответствующего числа в IP-адресе относятся к номеру сети, а оставшиеся 5 – к адресу узла:

 $248 = 11111000,$  224 = 11100000<sub>2</sub>

Поэтому часть номера сети – это 224 = 11100000<sub>2</sub>, а номер узла – это 11000<sub>2</sub> = 24. таким образом, полный адрес сети – 10.8.224.0

По таблице находим ответ: FADE (F=10, A=8, D=224, E=0)

![](_page_29_Picture_11.jpeg)

#### **Это надо запомнить**

- ❑ Каждый компьютер, подключенный к сети Интернет имеет собственный адрес - IP-адрес, который состоит из четырех чисел, разделенных точками (каждое из этих чисел находится в интервале 0…255)
- ❑ DNS ставит в соответствие числовому IP адресу уникальное доменное имя.
- ❑ URL-адрес файла в Интернете состоит из следующих частей:
	- протокол
	- доменное имя сайта
	- каталог на сервере, где находится файл
	- имя файла
	- ❑ Протокол передачи данных TCP/IP :
		- TCP транспортный протокол
		- IP протокол маршрутизации

![](_page_30_Figure_11.jpeg)

- **1. Угринович Н.Д.** Информатика и ИКТ. Базовый уровень: учебник для 10 класса /Н.Д. Угринович. – 4-е изд. – М.: БИНОМ. Лаборатория знаний, 2008.
- **2. Адресация в интернете.** URL**:** 
	- httphttp://http://nofxssshttp://nofxsss2007.http://nofxsss2007.narodhttp://nof xsss2007.narod.http://nofxsss2007.narod.ruhttp://nofxsss2007.narod.ru/http ://nofxsss2007.narod.ru/goshttp://nofxsss2007.narod.ru/gos/85.http://nofxss s2007.narod.ru/gos/85.htm
- **3. Использование шаблона с макросом Drag-and-Drop**  URL**:** http://didaktor.ru/ispolzovanie-shablona-s-makrosom-drag-and-drop/
- **4. Как устроена компьютерная сеть.** URL**:**  httphttp://http://schoolhttp://school-http://school-collectionhttp://school-collec tion.http://school-collection.eduhttp://school-collection.edu.http://school-coll ection.edu.ruhttp://school-collection.edu.ru/http://school-collection.edu.ru/ca taloghttp://school-collection.edu.ru/catalog/http://school-collection.edu.rr talog/rubrhttp://school-collection 32 из 32 <del>Datalog/rubr/http://school-collect</del> edu.ru/catalog/rubr/ahttp://school-collection.edu.ru/catalog/rubr/a30http://sc